# **Impostazioni Frontend**

- [Panoramica](#page-0-0)
- [Tipi di pagamento](#page-0-1)
- [Banner](#page-0-2)
- [Eventi in Primo Piano](#page-0-3)

### <span id="page-0-0"></span>Panoramica

Il menù impostazioni Frontend consente di personalizzare le descrizioni delle pagine o gestire i banner pubblicitari per il sito Frontend di vendita biglietti online.

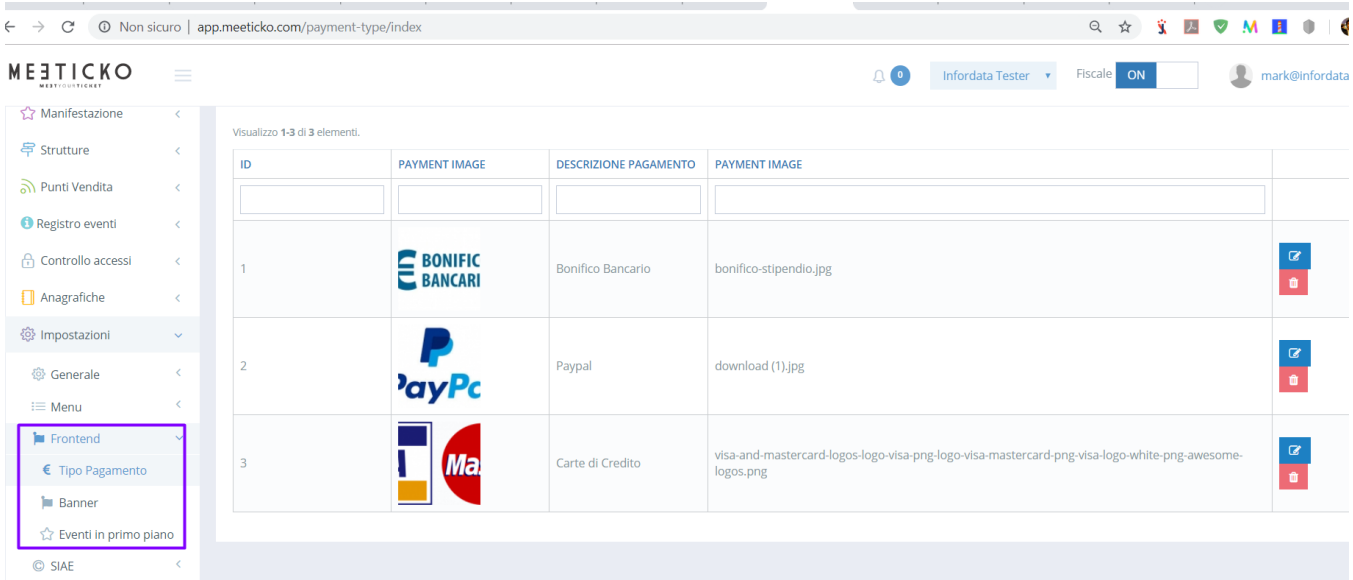

# <span id="page-0-1"></span>Tipi di pagamento

Questo menù consente di consultare o aggiungere modalità di pagamento accettate.

#### <span id="page-0-2"></span>Banner

Il menù Banner consente di gestire la pubblicazione dei banner sul sito frontend di vendita titoli. Sono a disposizione vari placeholder (contentitori nelle pagine web) e per ogni banner è possibile specificare le date di pubblicazione e/o il numero delle visualizzazioni.

## <span id="page-0-3"></span>Eventi in Primo Piano

In questo menù è possibile gestire gli eventi in programma da mettere in evidenza sulla pagina principale del sito di vendita online.